З Io Construction of an articulated dodecahedron (i.e. one that folds and unfolds)

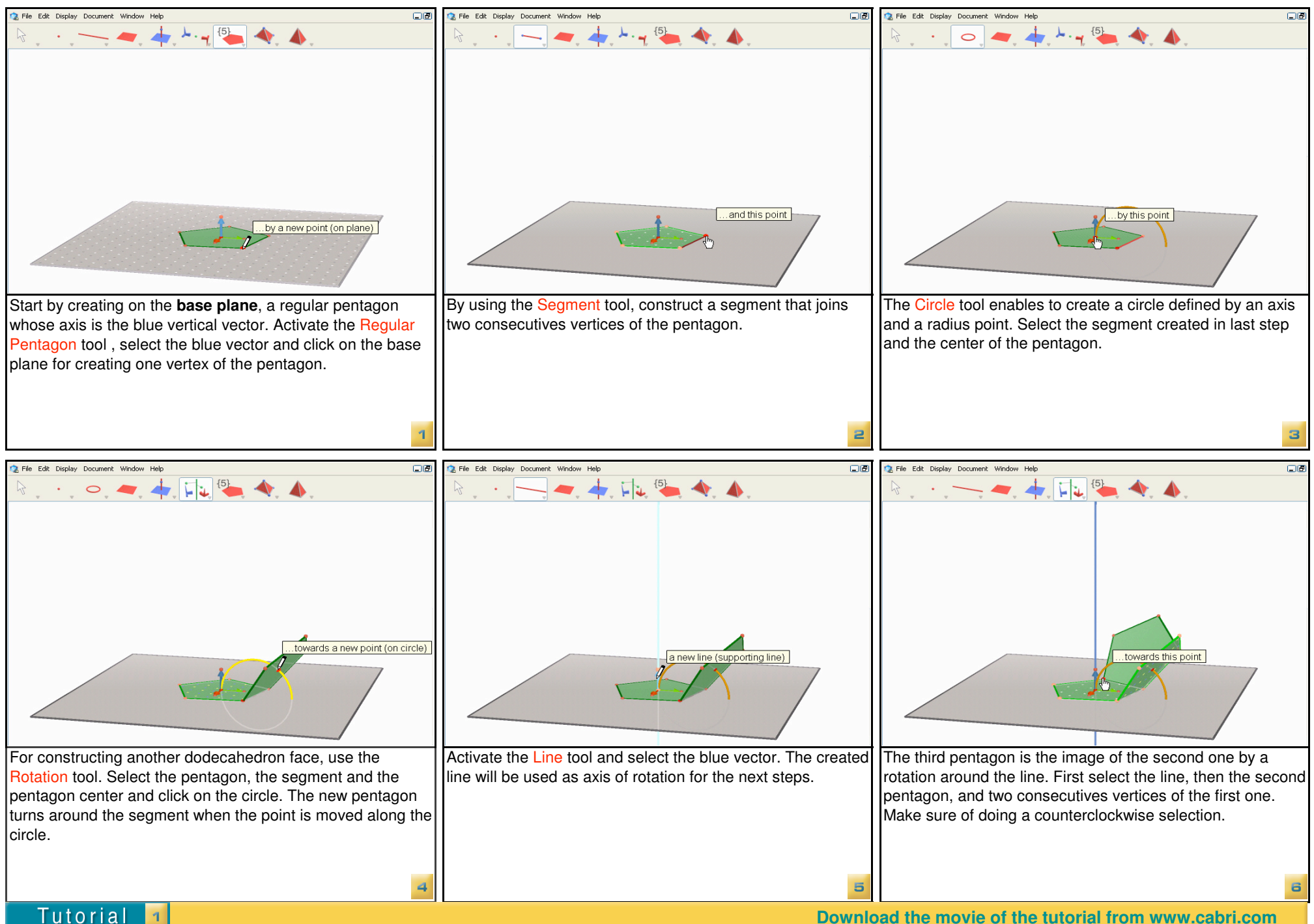

 $CABRI^@$ 

Download the movie of the tutorial from www.cabri.com

## Construction of an articulated dodecahedron (i.e. one that folds and unfolds)

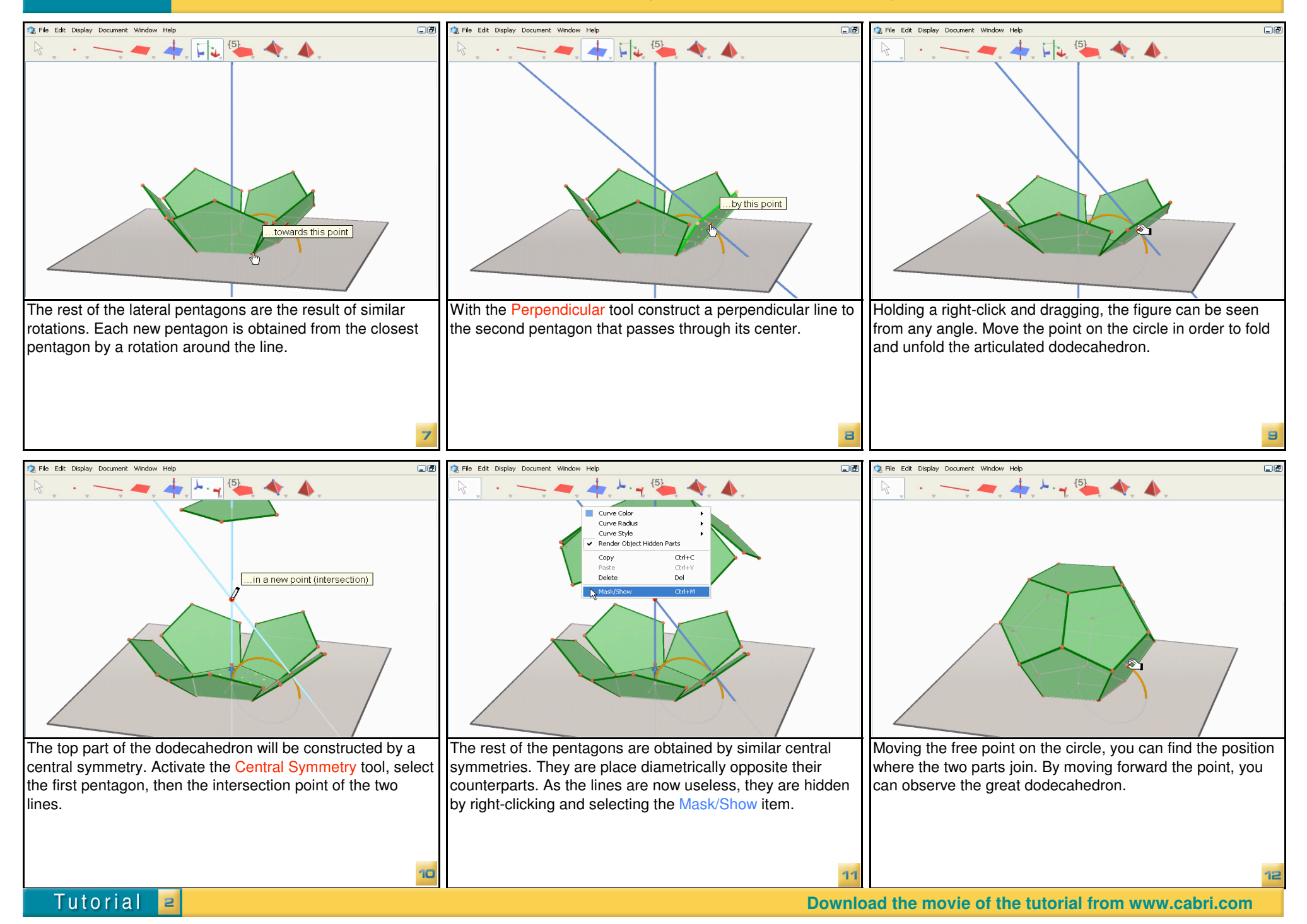